## Solvina puzzel Customer Interactions

## **Details per agent per queue**

This standard report's description is available in the Puzzel Administration Portal on page Statistics, where the report is generated.

## Details per agent per queue

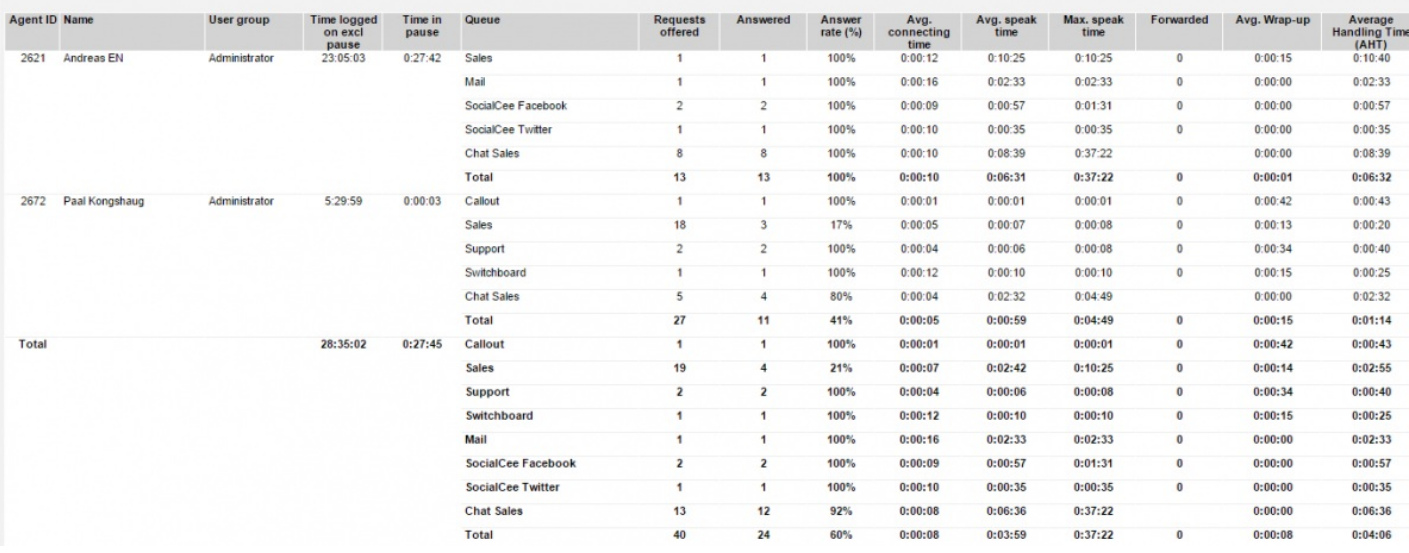

## **Note**

• We did not include the columns Time logged on and Time in pause in the SQL query on the next page

• A phone call was not counted as 'offered' in the standard statistics report prior to October 2016 if the caller hung up within 10 sec, but this 'rule' was changed in the October 2016 release. You may change the SQL query to include all calls with result=h (not only the ones with duration>10)

• A chat/email rejected by agent in the Puzzel Agent application (result=b) is counted as 'offered' in the standard statistics report, but not in the query below, but you can adjust the query to include chats rejected by agents.

declare @FromDate datetime, @ToDate datetime set @FromDate = '16-feb-2016 10:45' set @ToDate = '17-feb-2016 11:00'

select

coalesce(agents.user\_num, convert(varchar(10),call\_events.agent\_id)) Id, agents.full\_name AgentName, agents.usergroup\_name UserGroup, coalesce(queues.descript,call\_events.queue\_key) [Queue], count(\*) Offered, sum(case when result\_code = 'k' then 1 else 0 end) Answered,

convert(int, case when sum (case when result\_code = 'k' then 1 else 0 end) > 0 then

Round((1.0\*sum(case when result code = 'k' then (duration tot sec-duration speak sec) else 0 end)) / sum(case when result code = 'k' then 1 else 0 end),0)

else NULL end

) secAvgRingTime,

convert(int,

case when sum(case when result code = 'k' then 1 else 0 end)  $> 0$ then

ROUND(1.0 \* (sum(case when result\_code = 'k' then duration\_speak\_sec else 0 end)) / sum(case when result\_code = 'k' then 1 else 0

end),0 )

else NULL

end

) secAvgSpeakTime,

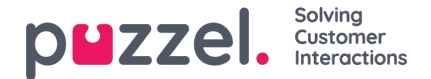

convert( varchar(10), dateadd(second, case when sum(case when result\_code = 'k' then 1 else 0 end) > 0 then Round((1.0 \* sum(case when result\_code = 'k' then duration\_speak\_sec else 0 end)) / sum(case when result\_code = 'k' then 1 else 0 end), 0) else NULL

end, '1-jan-2000'),114) AvgSpeakTime,

max(duration\_speak\_sec) secMaxSpeakTime,

convert( varchar(10), dateadd(second, max(duration speak sec),'1-jan-2000'),114) MaxSpeakTime,

sum( case when call\_transfer=1 then 1 else 0 end) Transfered,

convert( int,

case when sum(case when result\_code = 'k' then 1 else 0 end)  $> 0$ then

Round(  $1.0$ \*sum(wrap\_up\_sec) / sum(case when result\_code = 'k' then 1 else 0 end), 0)

else NULL

end) secAvgWrapUp,

convert( int,

case when sum(case when result code = 'k' then 1 else 0 end)  $> 0$ 

then

Round( 1.0\*sum(duration\_speak\_sec+wrap\_up\_sec) / sum(case when result\_code = 'k' then 1 else 0 end), 0)

else

NULL end) secAvgAHT

from call\_events left outer join agents on agents.agent\_id = call\_events.agent\_id

left outer join queues on queues.queue\_key = call\_events.queue\_key

where dte start between @FromDate and @ToDate

```
and event type='c' and ( result code in ('k','t') OR (result code='h' AND duration tot sec>10) )
and agents.agent_id = call_events.agent_id
```
group by call\_events.agent\_id, coalesce(agents.user\_num, convert(varchar(10),call\_events.agent\_id)),

agents.full\_name, agents.usergroup\_name, coalesce(queues.descript,call\_events.queue\_key)

order by 1,2